## **Free Download**

[Free Version Of Osx For Virtual](http://geschschinirmel.webblogg.se/2021/march/pvsyst-keygen-free-download.html#zRPE=iM9eiU9wAZjxzwbszLjNraBHvhDYLMvGi3BgbcEZ9e==)

JS/UIX - Terminal

> open terminal

JS/UIX is an UN\*X-like OS for standard web-browsers, written entirely in JavaScript (no plug-ins used). It comprises a virtual machine, shell, virtual file-system, process-management, and brings its own terminal with screen- and keyboard-mapping.

For an overview of implemented commands have a look at the complete > JS/UIX-Manual-Pages; see also the > Version-History.

The keyboard accepts the US-ASCII character set. As key-mapping depends from your browser, you may have to use the cursor and backspace buttons at the lower right of the<br>terminal. A complete keyboard can be accessed at the lower left.

Compatibility: Netscape 4+, MS IE 4+ and DOM-aware browsers.

JS/UIX is not a free software. For a free to use terminalinterfaces have a look at mass:werk termlib.js.

@ 2003 mass:werk. N.Landsteiner

Alternate key mappings (may depend on system and browser): CTRL + SHIFT + [KEYPAD]<4> for left<br>CTRL + SHIFT + [KEYPAD]<4> for left<br>CTRL + SHIFT + [KEYPAD]<6> for right<br>CTRL + SHIFT + [KEYPAD]<8> for up<br>CTRL + SHIFT + [KEYPAD]<2> for down CTRL + SHIFT + [KEYPAD]<0> for backspace.

Note/Disclaimer: No data of any kind is transmitted to any kind of server or service. JS/UIX is demo software and provided "as is".

For technical information see the:  $>$  J3/UIX documentation.

**Free Version Of Osx For Virtual** 

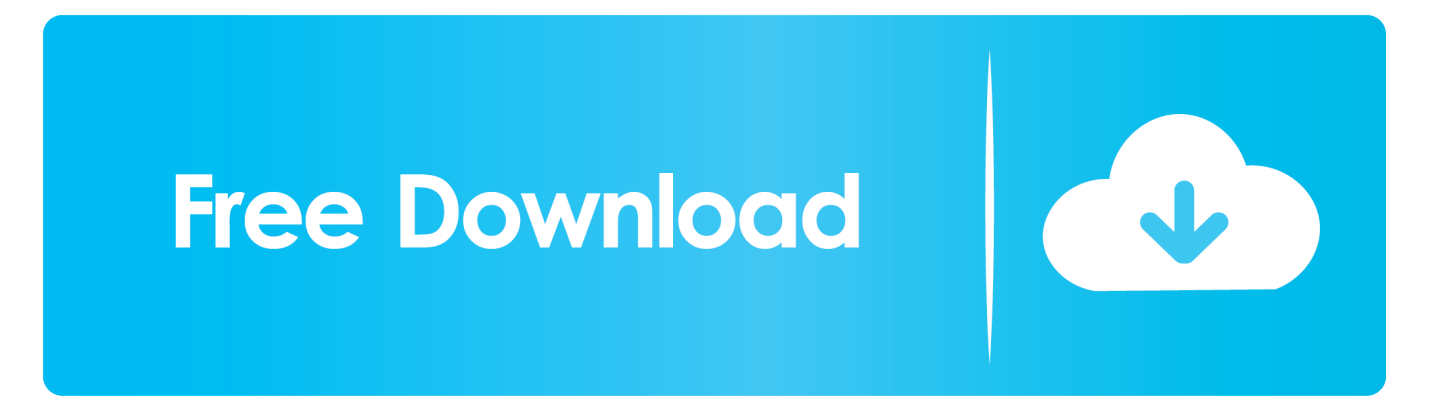

• Scroll down to find the preferred OS X version • Click Download This method allows you to download Mavericks and Yosemite by logging with your Apple ID — only if you previously downloaded them from the Mac App Store.. Further down we'll explain where to get one and what problems you may face down the road.. If you succeed in downloading the OS installation, your next step is to create a bootable USB or DVD and then reinstall the OS on your computer.. To begin with, some of your apps may not be working properly (or simply crash) on newer operating systems.

The purchased section lists only those operating systems that you had downloaded in the past.. Warning #1 "You need to delete this cash sale from the deposit before you can delete or edit its name or amount.. Thank you for doing business with QuickBooks Deposits in QuickBooks can be removed using the Make Deposits window.

## **virtual meaning**

virtual meaning, virtual reality, virtual meaning in hindi, virtual dj, virtual meaning in english, virtual piano, virtual machine, virtualbox, virtual, virtual synonym, virtual desktop, virtualenv, virtually

7, the App Store has become the only source of updating Apple OS versions Purchase an older version of Mac operating system You can purchase a boxed or email version of past Mac OS X directly from Apple.. For OS 10 4 - 10 8 (free version) for OS 10 9 (free version) for OS 10 10 - 10 14 (free version) STEP 2.. So, you've decided to download an older version of Mac OS X There are many reasons that could point you to this radical decision.

## **virtual meaning in hindi**

Nevertheless, keep in mind that if you visit developer apple com/downloads, you can only find 10.

## **virtual dj**

Animated screensavers for mac Also, you may have noticed your Mac's performance went down right after the last update.. That's why going back to a past Apple OS version is problematic The main challenge is to download the OS installation file itself, because your Mac may already be running a newer version.. But here is the path to check it: • Click the App Store icon • Click Purchases in the top menu.. How to download older Mac OS X versions via the App Store If you once had purchased an old version of Mac OS X from the App Store, open it and go to the Purchased tab.. Virtual PC for Mac lets you run Microsoft Windows applications, access Windows networks, use Windows-only Internet applications, and share files with Windows-based colleagues.. 1) Delete the payment from the deposit 2) Go to the original payment transaction to edit it.. Both will cost you around \$20 For the reason of being rather antiquated, Snow Leopard and earlier Apple versions can only be installed from DVD. e10c415e6f